## **How to change "Send to OneNote" settings**

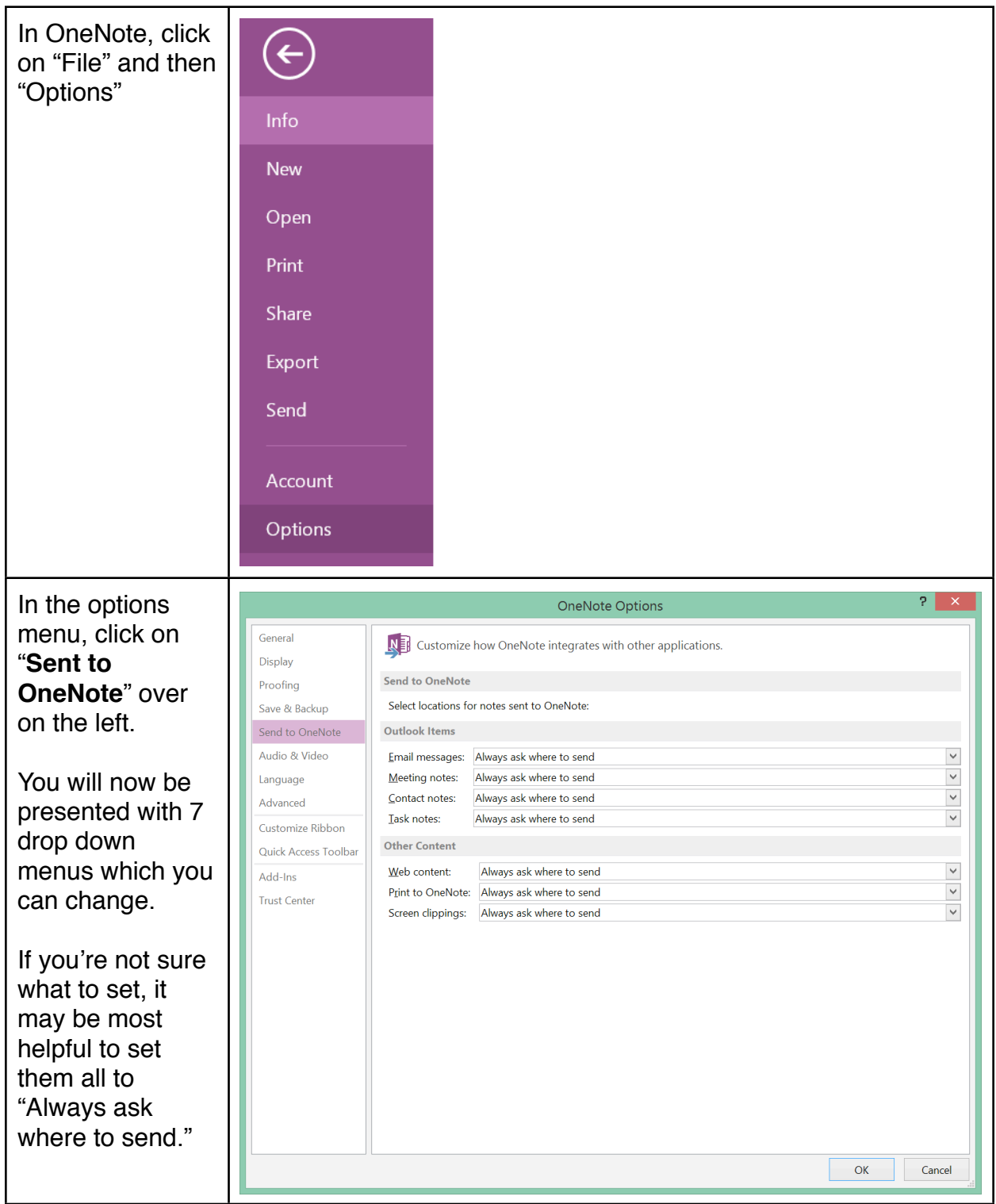